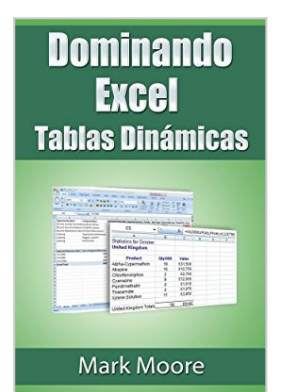

# **Dominando Excel: Tablas Dinámicas (Spanish Edition)**

Mark Moore

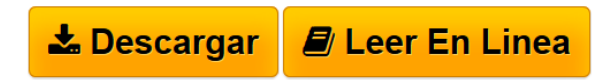

#### **Dominando Excel: Tablas Dinámicas (Spanish Edition)** Mark Moore

En esta lección cubrimos uno de los temas más solicitados en Excel. Tablas dinámicas.

¿Que son las tablas dinámicas? ¿Cómo funcionan?

Le guiará a través de todos los pasos para crear una tabla dinámica, cómo trabajar con tablas dinámicas, utilizando tablas de Excel eficazmente con las tablas dinámicas, cómo crear cálculos en tablas dinámicas, y más.

Como siempre, trabajamos a través de todos los pasos. Nuestras clases están orientadas a que el usuario regular de Excel que sólo quiere mejorar sus habilidades sin tener que sufrir a través de horas de instrucción técnica.

Incluido en el libro hay un enlace para descargar un archivo gratuito para que los lectores puedan seguir con los ejercicios a su propio paso.

El material para este libro es para Excel 2010 para Windows. Usted puede utilizar Excel 2007 pero habrán algunas diferencias entre el texto y Excel 2007.

**[Descargar](http://bookspoes.club/es/read.php?id=B00F7S5YKG&src=fbs)** [Dominando Excel: Tablas Dinámicas \(Spanish Edition\)](http://bookspoes.club/es/read.php?id=B00F7S5YKG&src=fbs) [...pdf](http://bookspoes.club/es/read.php?id=B00F7S5YKG&src=fbs)

**[Leer en linea](http://bookspoes.club/es/read.php?id=B00F7S5YKG&src=fbs)** [Dominando Excel: Tablas Dinámicas \(Spanish Edition\)](http://bookspoes.club/es/read.php?id=B00F7S5YKG&src=fbs) [...pdf](http://bookspoes.club/es/read.php?id=B00F7S5YKG&src=fbs)

## **Dominando Excel: Tablas Dinámicas (Spanish Edition)**

Mark Moore

#### **Dominando Excel: Tablas Dinámicas (Spanish Edition)** Mark Moore

En esta lección cubrimos uno de los temas más solicitados en Excel. Tablas dinámicas.

¿Que son las tablas dinámicas? ¿Cómo funcionan?

Le guiará a través de todos los pasos para crear una tabla dinámica, cómo trabajar con tablas dinámicas, utilizando tablas de Excel eficazmente con las tablas dinámicas, cómo crear cálculos en tablas dinámicas, y más.

Como siempre, trabajamos a través de todos los pasos. Nuestras clases están orientadas a que el usuario regular de Excel que sólo quiere mejorar sus habilidades sin tener que sufrir a través de horas de instrucción técnica.

Incluido en el libro hay un enlace para descargar un archivo gratuito para que los lectores puedan seguir con los ejercicios a su propio paso.

El material para este libro es para Excel 2010 para Windows. Usted puede utilizar Excel 2007 pero habrán algunas diferencias entre el texto y Excel 2007.

### **Descargar y leer en línea Dominando Excel: Tablas Dinámicas (Spanish Edition) Mark Moore**

#### Format: Kindle eBook

Download and Read Online Dominando Excel: Tablas Dinámicas (Spanish Edition) Mark Moore #O2PCAIQLR4G

Leer Dominando Excel: Tablas Dinámicas (Spanish Edition) by Mark Moore para ebook en líneaDominando Excel: Tablas Dinámicas (Spanish Edition) by Mark Moore Descarga gratuita de PDF, libros de audio, libros para leer, buenos libros para leer, libros baratos, libros buenos, libros en línea, libros en línea, reseñas de libros epub, leer libros en línea, libros para leer en línea, biblioteca en línea, greatbooks para leer, PDF Mejores libros para leer, libros superiores para leer libros Dominando Excel: Tablas Dinámicas (Spanish Edition) by Mark Moore para leer en línea.Online Dominando Excel: Tablas Dinámicas (Spanish Edition) by Mark Moore ebook PDF descargarDominando Excel: Tablas Dinámicas (Spanish Edition) by Mark Moore DocDominando Excel: Tablas Dinámicas (Spanish Edition) by Mark Moore MobipocketDominando Excel: Tablas Dinámicas (Spanish Edition) by Mark Moore EPub **O2PCAIQLR4GO2PCAIQLR4GO2PCAIQLR4G**